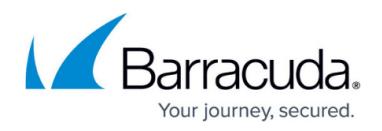

## **Request Rewriting**

<https://campus.barracuda.com/doc/92767501/>

With request rewriting, you can insert, remove, or rewrite headers before the request is forwarded to the backend server. You can also rewrite the URL to map to a different resource.This conceals information from external users.

## **Working with URLs**

When a web application returns a URL, sensitive information about the web server may be revealed. Rewriting or redirrecting modifies the prefix, domain, and response body of an internal URL to an externally viewable URL.

URL Translation can externalize internal applications, which link to internal servers (not defined in the external DNS name space). For example, the Example Company has an internal application registered in the internal DNS as finance.example. URL Translation can make this application available to external partners behind a common public domain such as www.example.com without exposing the internal name space. Through URL Translation, Company ABC can map different internal and external prefixes so the internal application is available on the public Internet as www.example.com/finance.abc.

Choose from the following actions available in Request Rewriting:

- Insert Header
- Remove Header
- Rewrite Header
- Rewrite URL
- Redirect URL

You can also choose to use a constant rewrite value or to change the rewrite value based on the request.

## Barracuda WAF-as-a-Service

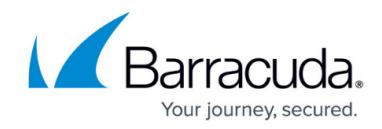

© Barracuda Networks Inc., 2020 The information contained within this document is confidential and proprietary to Barracuda Networks Inc. No portion of this document may be copied, distributed, publicized or used for other than internal documentary purposes without the written consent of an official representative of Barracuda Networks Inc. All specifications are subject to change without notice. Barracuda Networks Inc. assumes no responsibility for any inaccuracies in this document. Barracuda Networks Inc. reserves the right to change, modify, transfer, or otherwise revise this publication without notice.